# H932

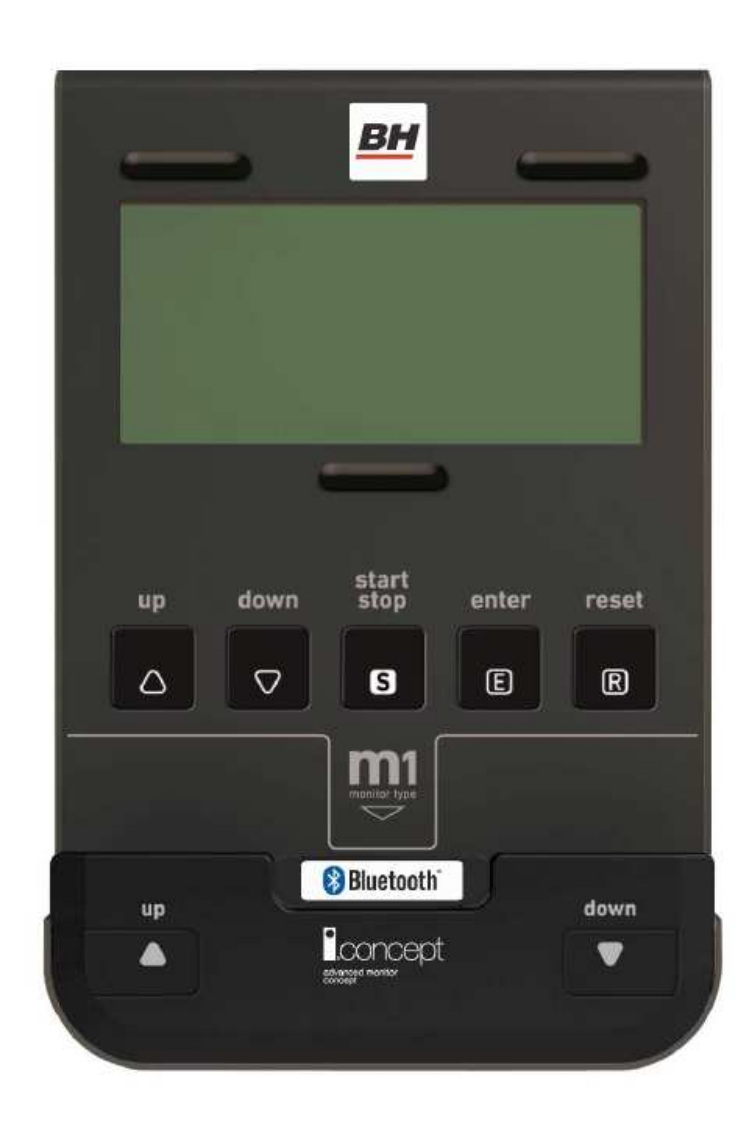

# **Konzol felhasználói Kézikönyv**

# **Beüzemelés**

A konzol bekapcsolásához dugja be az edzőgéphez mellékelt adapter (73) dugóját ( c ) dugja be az edzőgép hátsó részének alján található aljaztba, ( h ) az adaptert pedig dugja be a 220V-os fali aljzatba!

A konzol bekapcsol és automatikusan az U0 (User 0) program indul el amikor elkezd pedálozni. Válasszon ki egyet a lehetséges 4 felhasználói programból (U0-U4) az UP▲ és DOWN ▼ gombok segítségével, majd nyomja meg az ENTER gombot!

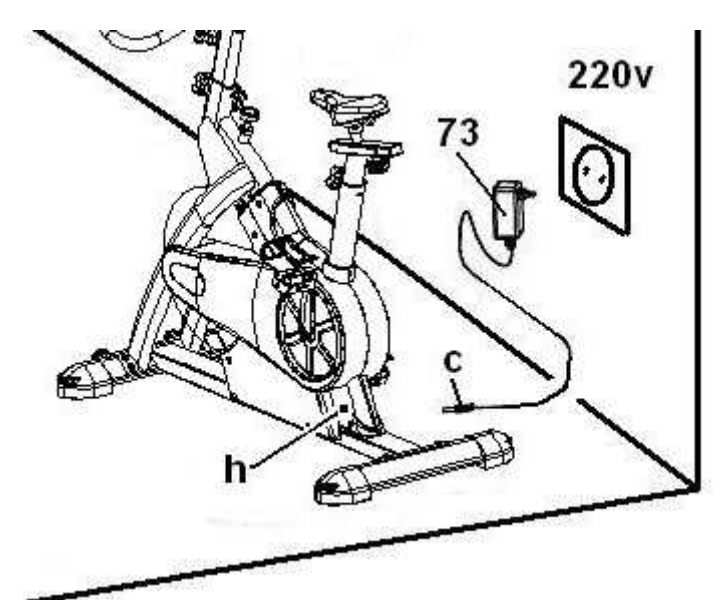

Ezután a kijelzőn megjelenik a Male (Férfi) vagy Female (Nő) jel, az UP▲ és DOWN ▼ gombok segítségével válassza ki a felhasználó nemét, majd adja meg a felhasználó életkorát (Age) 10 és 100 év között az UP▲ és DOWN ▼ gombok segítségével, majd nyomja meg az ENTER gombot! Ezután adja meg a felhasználó magasságát (Height) az UP▲ és DOWN ▼ gombok segítségével 90 cm és 210 cm között, majd nyomja meg az ENTER gombot. Ezután adja meg a felhasználó testsúlyát (Weight) az UP▲ és DOWN ▼ gombok segítségével 10 kg és 150 kg között, majd nyomja meg az ENTER gombot!

Ha edzés közben bármikor megnyomja a START/STOP gombot akkor az edzésprogram szünetel, a program újraindításához nyomja meg ismét ugyanezt a gombot! A konzol automatikusan kikapcsol, ha 4 percen keresztül nem észlel edzésre utaló tevékenységet.

**Fontos:** az elektromos hulladékot speciális szeméttárolóba kell helyezni!

### **A konzol működése**

A konzolon 5 konzolgomb található: START/STOP, RESET, ENTER, UP▲, DOWN▼. A kijelző közepén megjelenik a kiválasztott program száma. A konzolon található 5 ablakban a következő edzési paraméterek jelennek meg: sebesség/fordulatszám (SPEED/RPM), idő (TIME), távolság (DISTANCE), watt, elégetett kalóriák (WATTS/CALORIES), mért pulzus

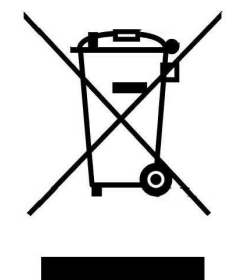

(PULSE RATE).

A konzol tartalmaz 1 manuális, 12 előre beállított, 1 saját szerkesztésű, 1 Fitness Test, 1 watt és 1 véletlen programot.

Akár szünetel vagy működik a konzol, a sebesség/fordulatszám és a watt/elégetett kalóriák edzési paraméterek 5 másodpercenként váltakozva jelennek meg a kijelzőn.

# **Edzésprogramok közti váltás**

Miután kiválasztotta a felhasználót, számos programgomb villogni kezd a kijelzőn. A konzolba 6 különböző program van beépítve: Manuális (Manual), Előre beállított (Program), Fitness Teszt (Fitness), Saját szerkesztésű (Personal), Watt (Watt) és Véletlen (Random). Az egyik programból úgy lehet a másikba átlépni, hogy először megnyomja a START/STOP gombot, majd a RESET gombot. Ezután az UP▲ és DOWN▼ gombok segítségével kiválasztja a kívánt programot.

### **Manuális program**

Az UP▲ és DOWN▼ gombok segítségével válassza ki a manuális programot és nyomja meg az ENTER gombot! Nyomja meg a START/STOP gombot az edzésprogram elindításához, majd az UP▲ és DOWN▼ gombok segítségével tudja állítani a nehézségi szintet. 24 nehézségi szint elérhető. Ha a kezdő képernyőnél megnyomja a START/STOP gombot, a manuális program választódik ki automatikusan.

# **Időkorlát megadása**

Ha a manuális program kiválasztása után megnyomja az ENTER gombot, a kijelzőn az idő ablak (TIME) villogni kezd. Az UP▲ és DOWN▼ gombok segítségével meg tudja adni az edzés idejét 5 perc és 99 perc között. Adja meg az edzésidőt és nyomja meg a START/STOP gombot a program elindításához. A megadott edzésidőtől visszaszámlálás történik, és ha az eléri a 0 értéket, a konzol többször is hangjelzést ad, utalva arra hogy az edzési cél teljesült.

### **Távolságkorlát megadása**

Ha a manuális program kiválasztása után kétszer megnyomja az ENTER gombot, a kijelzőn a távolság ablak villogni kezd. Az UP▲ és DOWN▼ gombok segítségével meg tudja adni az edzés távolságát 1 km és 99 km között. Adja meg a távolságot és nyomja meg a START/STOP gombot a program elindításához. A megadott távolság értéktől visszaszámlálás történik, és ha az eléri a 0 értéket, a konzol többször is hangjelzést ad, utalva arra hogy az edzési cél teljesült.

### **Kalóriacél megadása**

Ha a manuális program kiválasztása után háromszor megnyomja az ENTER gombot, a kijelzőn a kalória ablak villogni kezd. Az UP▲ és DOWN▼ gombok segítségével meg tudja adni az edzés alatt elégetni kívánt kalóriák számát 10 kalória és 990 kalória között. Adja meg az elégetni kívánt kalóriák számát és nyomja meg a START/STOP gombot a program elindításához. A megadott kalória értéktől visszaszámlálás történik, és ha az eléri a 0 értéket, a konzol többször is hangjelzést ad, utalva arra hogy az edzési cél teljesült.

### **Előre beállított programok**

Az UP▲ és DOWN▼ gombok segítségével válassza ki az előre beállított programot, majd ugyanezen gombok segítségével válasszon ki egyet a lehetséges 12 programból és nyomja meg az ENTER gombot!. Az előre beállított programok diagramjait a kézikönyv végén találja. Nyomja meg a START/STOP gombot a kiválasztott program elindításához! A programok edzésideje 16 perc, melyek 16 db 1 perces szegmensekből állnak. Ha a

kiválasztott programra időkorlátot, távolság korlátot és/vagy kalóriacélt szeretne megadni, a következő lépéseket kell követni: nyomja meg az ENTER gombot a program kiválasztása után és a START/STOP gomb megnyomása előtt, az UP▲ és DOWN▼ gombokkal adja meg az edzésidőt, ilyen esetben a választott edzésidő 16 egyenlő szegmensre oszlik majd. Nyomja meg az ENTER gombot a távolság megadásához, majd nyomja meg szintén az ENTER gombot az elégetni kívánt kalóriák megadásához! Nyomja meg a START/STOP gombot a program elindításához, az UP▲ és DOWN▼ gombok segítségével tudja szabályozni az ellenállást.

### **Fitness Teszt**

Az UP▲ és DOWN▼ gombok segítségével válassza ki ezt a programmódot (FITTNESS) és nyomja meg az ENTER gombot! Nyomja meg a START/STOP gombot! A felhasználónak a lehető legnagyobb távolságot kell lepedálozni 8 perc alatt. Amikor az idő letelik, a konzolon egy érték jelenik meg F1 és F6 között. Az F1 a legjobb eredményre, míg az F6 a legrosszabbra utal.

# **Watt program**

Az UP▲ és DOWN▼ gombok segítségével válassza ki ezt a programot és nyomja meg az ENTER gombot! Az UP▲ és DOWN▼ gombok segítségével adja meg az edzés alatt teljesített watt értéket 50 watt és 280 watt értékek között. A kiválasztott watt érték után nyomja meg az ENTER gombot az időkorlát megadásához, nyomja meg újra az ENTER gombot a távolság megadásához, majd nyomja meg még egyszer az ENTER gombot az elégetni kívánt kalóriák számának megadásához! Nyomja meg a START/STOP gombot a program elindításához! Az ellenállás automatikusan beállítódik a megadott watt értéktől és az aktuális sebességtől függően.

### **Saját szerkesztésű program**

Az UP▲ és DOWN▼ gombok segítségével válassza ki ezt a programot és nyomja meg az ENTER gombot! A program első oszlopa villogni kezd, erre lehet ellenállás értéket állítani az UP▲ és DOWN▼ gombokkal, majd nyomja meg az ENTER gombot! Ezután a következő szegmens oszlopa kezd villogni, végezze el az előbbi lépést, amíg mind a 16 szegmensre nem programozott ellenállás értéket! Nyomja meg a START/STOP gombot a program elindításához! Ha a kiválasztott programra időkorlátot, távolság korlátot és/vagy kalóriacélt szeretne megadni, a következő lépéseket kell követni: nyomja meg és tartsa nyomva az ENTER gombot 4 másodpercig a program kiválasztása után és a START/STOP gomb megnyomása előtt, az UP▲ és DOWN▼ gombokkal adja meg az edzésidőt! Nyomja meg az ENTER gombot a távolság megadásához, majd nyomja meg szintén az ENTER gombot az elégetni kívánt kalóriák megadásához! Nyomja meg a START/STOP gombot a program elindításához!

### **Véletlen program**

Az UP▲ és DOWN▼ gombok segítségével válassza ki ezt a programot és nyomja meg az ENTER gombot! Ezután egy véletlenszerű programprofil jelenik meg a kijelzőn. Nyomja meg a START/STOP gombot a program elindításához, a program 16 db 1 perces szegmensből fog majd állni. Ha a kiválasztott programra időkorlátot, távolság korlátot és/vagy kalóriacélt szeretne megadni, a következő lépéseket kell követni: nyomja meg az ENTER gombot a program kiválasztása után és a START/STOP gomb megnyomása előtt,

az UP▲ és DOWN▼ gombokkal adja meg az edzésidőt, ilyen esetben a választott edzésidő 16 egyenlő szegmensre oszlik majd. Nyomja meg az ENTER gombot a távolság megadásához, majd nyomja meg szintén az ENTER gombot az elégetni kívánt kalóriák megadásához! Nyomja meg a START/STOP gombot a program elindításához, az UP▲ és DOWN▼ gombok segítségével tudja szabályozni az ellenállást.

#### **Az edzőgép működtetése iPod touch, iPhone, iPad eszközökkel**

Kapcsolja be a Bluetooth funkciót az Apple készülékén és a "Devices" módban párosítsa azt az edzőgéppel! Töltse le a kompatibilis PAFERS alkalmazást az App Store helyről, majd nyissa meg a letöltött alkalmazást!

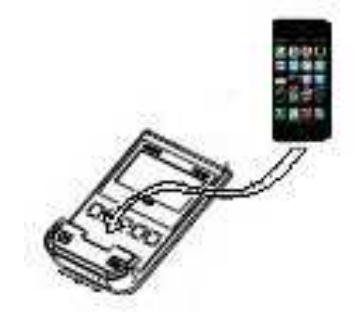

### **Hibakezelés**

### **Probléma**

A kijelző bekapcsol, de csak az idő funkció működik.

# **Megoldás**

Ellenőrizze a kábeles csatlakozásokat!

# **Probléma**

A kijelzőn nem látszódnak a kijelzett adatok vagy hibaüzenetek jelennek meg rajta.

# **Megoldás**

a. Húzza ki a hálózati kábelt a 220V-os fali aljzatból, várjon 15 másodpercet, majd dugja vissza a hálózati kábelt!

b. Ha az előbbi megoldás nem működött, ki kell cserélni a konzolt!

# **Adapter**

# **Probléma**

A kijelző nem kapcsol be.

# **Megoldás**

- a. Ellenőrizze a fali aljzat és az adapter kompatibilitását!
- b. Ellenőrizze a kábeles csatlakozást az edzőgép és az adapter között!
- c. Ellenőrizze a kábeles csatlakozást az edzőgép és a konzol között!

Ügyeljen arra, hogy ne tegye ki a konzolt a közvetlen napsugárzásnak, annak folyadékkristályos kijelzője meghibásodhat! Hasonlóképpen, ne tegye ki a kijelzőt ütésnek vagy engedje hogy azt víz érje!

Ha az edzőgéppel kapcsolatban bármilyen kérdése merülne fel, lépjen kapcsolatba a Vevőszolgálatunkkal! Cégünk elérhetősége a kézikönyv utolsó oldalán található.

# **A BH fenntartja azon jogát, hogy a termék specifikációját minden előzetes figyelmeztetés nélkül megváltoztathassa!**

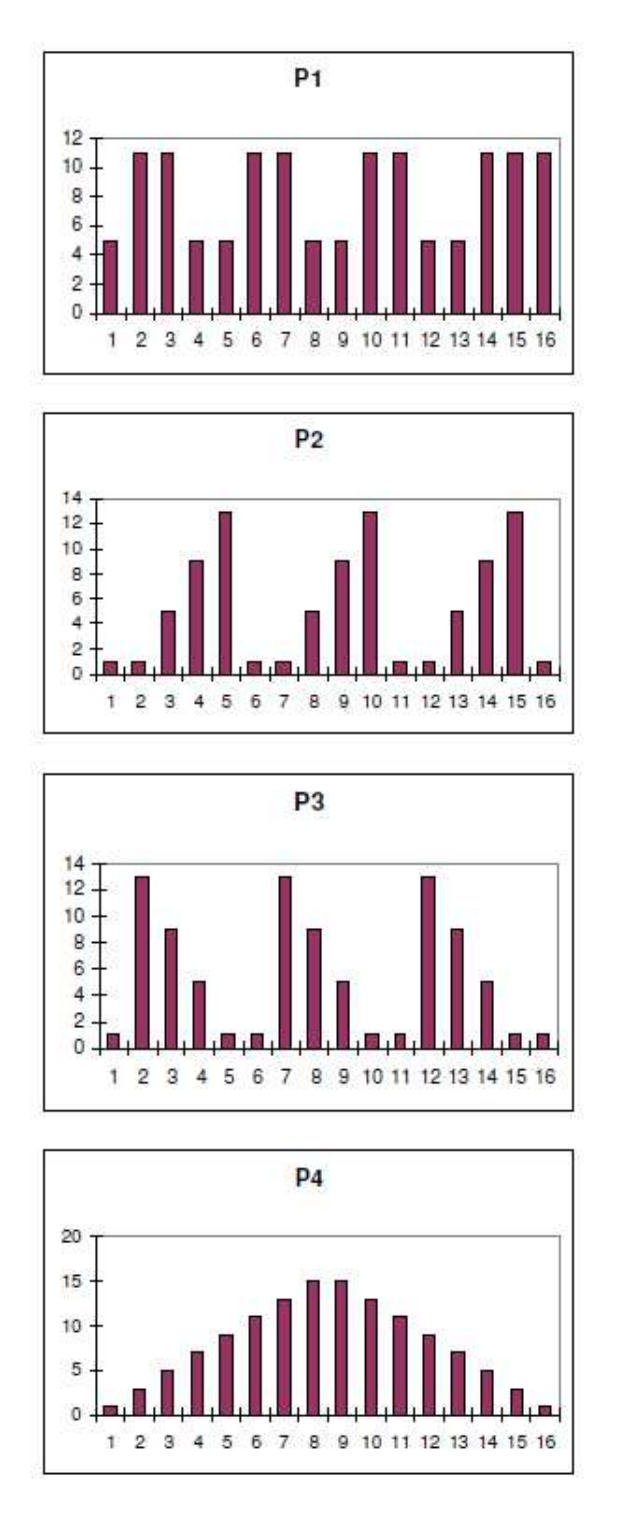

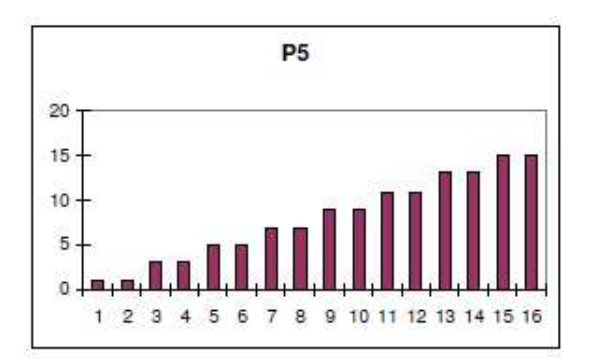

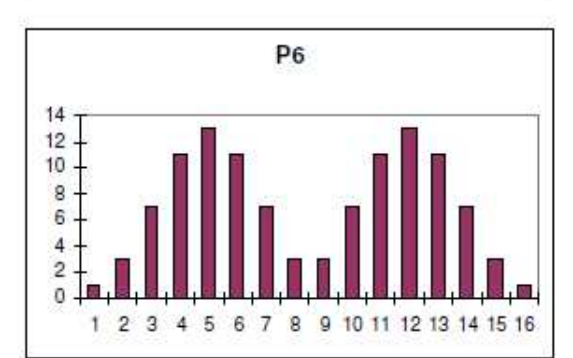

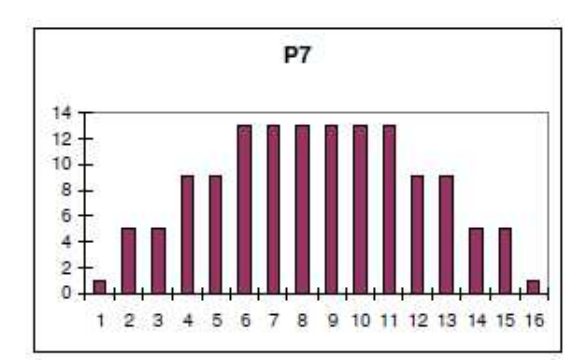

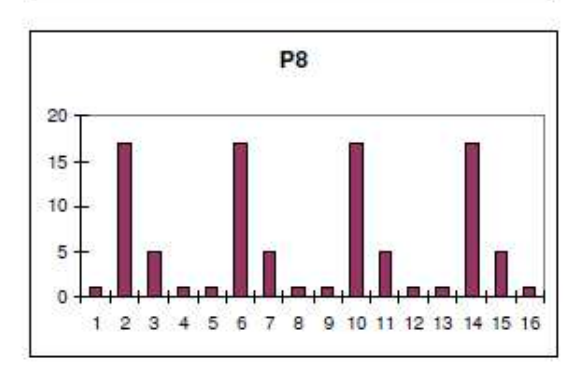

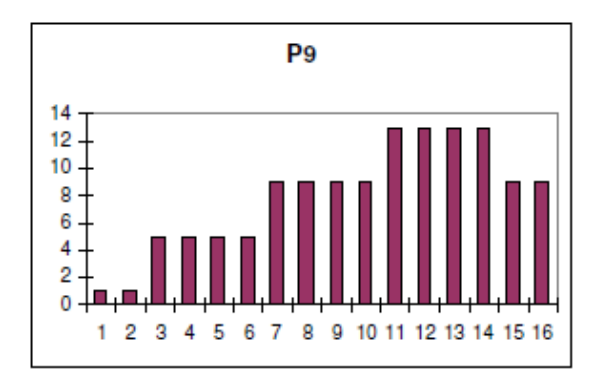

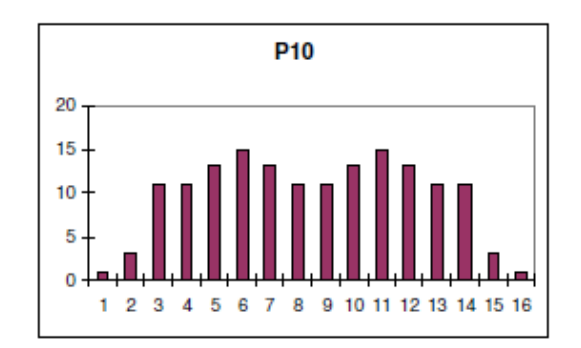

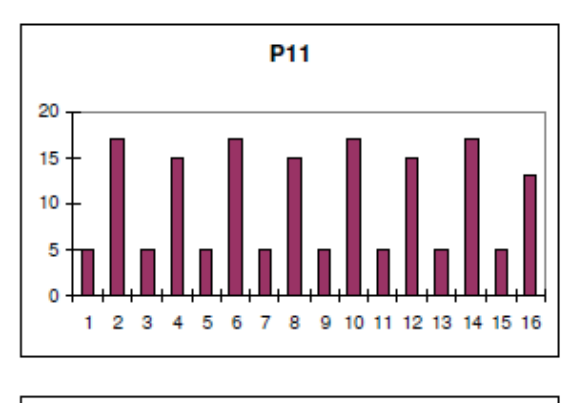

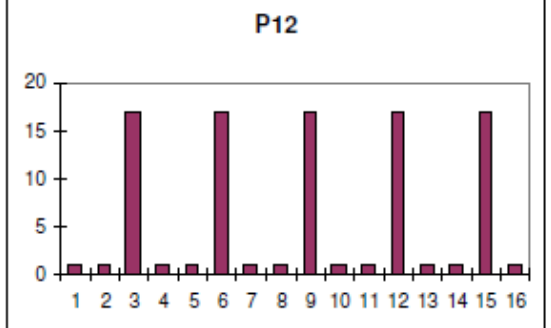

#### **BH FITNESS SPAIN**  EXERCYCLE,S.L. (Manufacturer) P.O.BOX 195 01080 VITORIA (SPAIN) Tel.: +34 945 29 02 58 Fax: +34 945 29 00 49 e-mail: sac@bhfitness.es www.bhfitness.com *POST-VENTA*  Tel: +34 945 292 012 / 902 170 258 Fax: +34 945 56 05 27 e-mail: sat@bhfitness.es

#### **BH FITNESS HUNGARY**

Fehérvári út 168-178 1116 Budapest Tel: + 36 1 877 - 4841 Fax: +36 1 877 - 4865 e-mail: info@sport8.hu http://www..sport8.hu http://www.bhfitness.hu/ http://www.iconceptbybhfitness.com/hu/

#### **BH FITNESS NORTH AMERICA**

20155 Ellipse Foothill Ranch CA 92610 Tel: + 1 949 206 0330 Toll free: +1 866 325 2339 Fax: +1 949 206 0013 e-mail: fitness@bhnorthamerica.com www.bhnorthamerica.com

#### **BH FITNESS ASIA**

No.139, Jhongshan Rd. Daya Township Taichung 428, Taiwan. R.O.C. Tel.: +886 4 25609200 Fax: +886 4 25609280 e-mail: info@bhasia.com.tw

#### **BH FITNESS PORTUGAL**

MAQUINASPORT, S.A. Zona Industrial Giesteira Terreirinho 3750-325 Agueda (PORTUGAL) Tel.: +351 234 729 510 Fax: +351 234 729 519 e-mail: info@bhfitness.pt BH SERVICE PORTUGAL Tel.: +351 707 22 55 24 Fax: +351 234 729 519 e-mail: info@bhfitness.pt

#### **BH FITNESS UK**

Halliards, Terrington Drive Newcastle-under-Lyme Staffordshire ST5 4NB United Kingdom Tel.: +44 (0)844 335 3988 e-mail: sales@bh-uk.co.uk *AFTER SALES - UK*  e-mail: service@bh-uk.co.uk

#### **EXERCYCLE GMBH**

Schumannstraße 27 60325 Frankfurt/Main Tel. 069-17554247-0 Fax. 069-17554247-9 email: info@bhfitness.com www.bhfitness.com